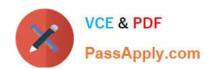

# 350-050<sup>Q&As</sup>

**CCIE** Wireless Written

## Pass Cisco 350-050 Exam with 100% Guarantee

Free Download Real Questions & Answers PDF and VCE file from:

https://www.passapply.com/350-050.html

100% Passing Guarantee 100% Money Back Assurance

Following Questions and Answers are all new published by Cisco
Official Exam Center

- Instant Download After Purchase
- 100% Money Back Guarantee
- 365 Days Free Update
- 800,000+ Satisfied Customers

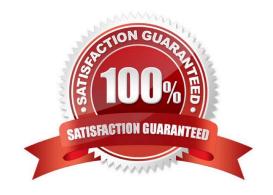

### https://www.passapply.com/350-050.html

2021 Latest passapply 350-050 PDF and VCE dumps Download

#### **QUESTION 1**

You are troubleshooting a connectivity issue on a Cisco WLC, in which wireless clients occasionally lose their connection. Which two of these infrastructure application services can help you to troubleshoot this issue by using one service to synchronize time on the WLC, and a server that is configured with another service to receive the output of the client debugs from the WLC? (Choose two.)

- A. FTP
- B. TFTP
- C. syslog
- D. SNMP
- E. DHCP
- F. NTP
- G. TRAPLOG

Correct Answer: CF

#### **QUESTION 2**

Refer to the exhibit.

```
spamReceiveTask: May 31 20:55:42.123: 00:22:bd:9b:67:70 Join Request from 172.16.20 100:27036

*spamReceiveTask: May 31 20:55:42.124: 00:1d:70:96:99:a6 spamProcessJoinRequest : N.P. Check MAC filter

*spamReceiveTask: May 31 20:55:42.124: 00:22:bd:9b:67:70 In AAA state 'Idle' for 10 00:22:bd:9b:67:70

*spamReceiveTask: May 31 20:55:42.124: 00:1d:70:96:99:a6 Mesh AP username 00:1070:699a6.

*aaaQueueReader: May 31 20:55:42.124: 00:22:bd:9b:67:70 [Response] Client requested no retries for mobile 00:22:BD:98:67:70

*aaaQueueReader: May 31 20:55:42.125: 00:22:bd:9b:67:70 Response] Client requested no retries for mobile 00:22:BD:98:67:70

*aaaQueueReader: May 31 20:55:42.125: 00:22:bd:9b:67:70 Finding DTLS connection to delete for AP (172:16:20:100/27036)

*spamReceiveTask: May 31 20:55:42.125: 00:22:bd:9b:67:70 Disconnecting VTLS Capwap-Ctrl session 0x136baf80 for AP (172:16:20:100/27036)

*spamReceiveTask: May 31 20:55:42.125: 00:22:bd:9b:67:70 CAPWAP State Dtls tear down

*spamReceiveTask: May 31 20:55:42.126: 00:22:bd:9b:67:70 DTLS connection closed event receivedserver (172:16:10:11/5246) client (172:16:20:100/27036)
```

You want to use 3500e APs to setup an indoor mesh deployment. After you change the AP mode, the AP will not rejoin the Cisco WLC. Which debug command was run, according to the exhibit, and why is the AP not rejoining the Cisco WLC?

- A. debug capwap packet was run, and 3500e APs do not support indoor mesh.
- B. debug pm pki was run, and you must disable VLAN transparent for 3500e indoor mesh deployments.
- C. debug mesh security was run, and the 3500e radio MAC address is not in the local MAC filter list on the Cisco WLC.
- D. debug ap join was run, and you must disable VLAN transparent for 3500e indoor mesh deployments.
- E. debug capwap events enable was run, and the 3500e Ethernet MAC address is not in the local MAC filter list on the Cisco WLC.

Correct Answer: E

#### https://www.passapply.com/350-050.html

2021 Latest passapply 350-050 PDF and VCE dumps Download

#### **QUESTION 3**

Which two protocols or processes can be used for a switched network to control distribution of multicast traffic at Layer 2? (Choose two.)

- A. PIM
- B. CGMP
- C. IGMP v2
- D. IGMP v3
- E. IGMP snooping

Correct Answer: CE

#### **QUESTION 4**

Refer to the exhibit.

```
*Mar 1 03:01:26.156: Client 0024.d71a.e038 failed: Dot1x MIC mismatch

*Mar 1 03:01:26.251: Client 0024.d71a.e038 failed: Dot1x MIC mismatch

*Mar 1 03:01:26.351: Client 0024.d71a.e038 failed: Dot1x MIC mismatch

*Mar 1 03:01:26.452: *DOT11-7-AUTH_FAILED: Station 0024.d71a.e038 Authentication failed
```

You have setup an autonomous AP and configured an SSID to serve clients. While troubleshooting a client that is not able to associate to the SSID, you enable some debugs. Given the debug output seen in the exhibit, what is most likely the cause of association failure?

- A. The SSID is configured with TKIP encryption and the client PC is using AES encryption.
- B. The authenticating EAP method is PEAP and the username and password combination is incorrect.
- C. The SSID is secured with PSK and the shared secret is wrong.
- D. The RADIUS server is rejecting the dot1x authentication due to a message integrity check failure.

Correct Answer: C

#### **QUESTION 5**

Refer to the exhibit.

#### https://www.passapply.com/350-050.html 2021 Latest passapply 350-050 PDF and VCE dumps Download

## This Connection is Untrusted You have asked Firefox to connect securely to 2.2.2.2, but we can't confirm that your connection is secure. Normally, when you try to connect securely, sites will present trusted identification to prove that you are going to the right place. However, this site's identity can't be verified. What Should I Do? If you usually connect to this site without problems, this error could mean that someone is trying to impersonate the site, and you shouldn't continue.

Get me out of here!

- **Technical Details**
- I Understand the Risks

All the guest users that associate to the guest SSID on the Cisco WLC are receiving this message from their browser each time that they try to reach an Internet website. Which two changes will allow the guest users to avoid this message in a simple and secure way? (Choose two.)

- A. Generate and install a new certificate for the Cisco WLC web-auth, signed by the Cisco CA.
- B. Configure a FQDN in the management interface of the Cisco WLC and add that FQDN to the DNS server.
- C. Configure a FQDN in the virtual interface of the Cisco WLC and add that FQDN to the DNS server.
- D. Generate and install a new certificate for the Cisco WLC web-auth, signed by a CA trusted by the browser.
- E. Generate and install a new certificate for the Cisco WLC web-auth, signed by the local CA.

Correct Answer: CD

350-050 PDF Dumps

350-050 Exam Questions

350-050 Braindumps

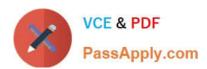

To Read the Whole Q&As, please purchase the Complete Version from Our website.

## Try our product!

100% Guaranteed Success

100% Money Back Guarantee

365 Days Free Update

**Instant Download After Purchase** 

24x7 Customer Support

Average 99.9% Success Rate

More than 800,000 Satisfied Customers Worldwide

Multi-Platform capabilities - Windows, Mac, Android, iPhone, iPod, iPad, Kindle

We provide exam PDF and VCE of Cisco, Microsoft, IBM, CompTIA, Oracle and other IT Certifications. You can view Vendor list of All Certification Exams offered:

https://www.passapply.com/allproducts

### **Need Help**

Please provide as much detail as possible so we can best assist you. To update a previously submitted ticket:

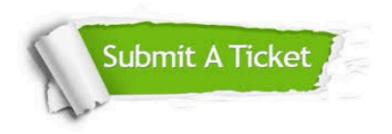

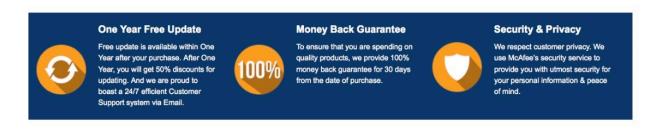

Any charges made through this site will appear as Global Simulators Limited.

All trademarks are the property of their respective owners.

Copyright © passapply, All Rights Reserved.